### ROCKFORD BALL SCREW

# LINEAR GUIDE RAIL SELECTING A LINEAR GUIDEWAY

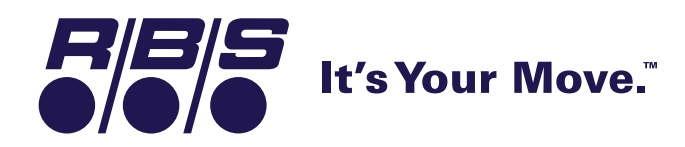

### The loads acting on the a linear guide system vary according to the location of the center of gravity, the thrust, the load position, the moment loading due to acceleration and deceleration, the cutting forces and other external forces.

Below are some common guide system arrangements, please contact the factory if your application is not shown.

### **Horizontal Orientation**

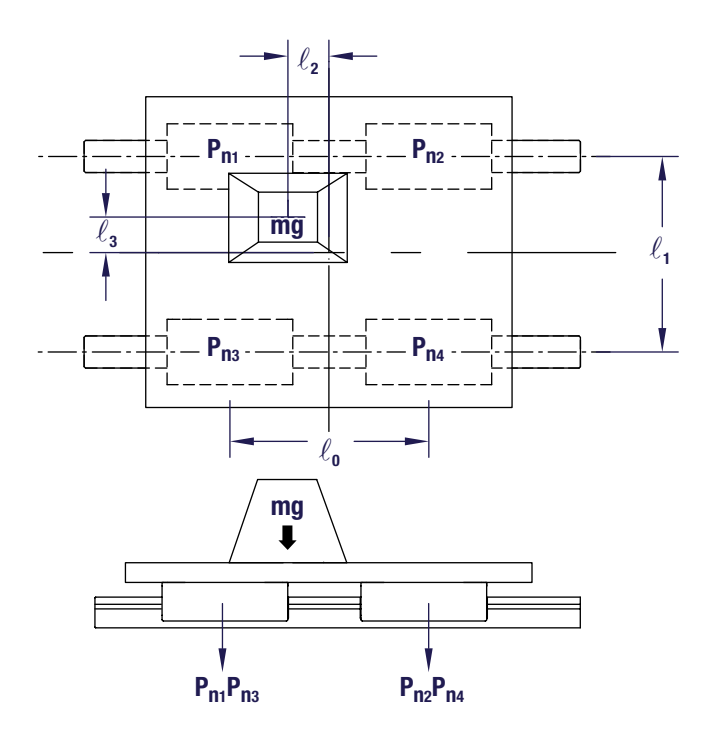

$$
P_{n1} = \frac{1}{4}mg + \frac{\ell_2}{2\ell_0}mg + \frac{\ell_3}{2\ell_1}mg + \frac{\ell_2\ell_3}{\ell_0\ell_1}mg
$$
  
\n
$$
P_{n2} = \frac{1}{4}mg - \frac{\ell_2}{2\ell_0}mg + \frac{\ell_3}{2\ell_1}mg - \frac{\ell_2\ell_3}{\ell_0\ell_1}mg
$$
  
\n
$$
P_{n3} = \frac{1}{4}mg + \frac{\ell_2}{2\ell_0}mg - \frac{\ell_3}{2\ell_1}mg - \frac{\ell_2\ell_3}{\ell_0\ell_1}mg
$$
  
\n
$$
P_{n4} = \frac{1}{4}mg - \frac{\ell_2}{2\ell_0}mg - \frac{\ell_3}{2\ell_1}mg + \frac{\ell_2\ell_3}{\ell_0\ell_1}mg
$$

 $P_{n1, 2, 3, 4}$  = Resultant Normal Loads on Blocks m = Mass of Applied Load (kg) m = Mass of Applied Load (kg)  $g = 9.8 \text{ m/sec}^2$ 

### **Perpendicular Orientation (Wall Mount)**

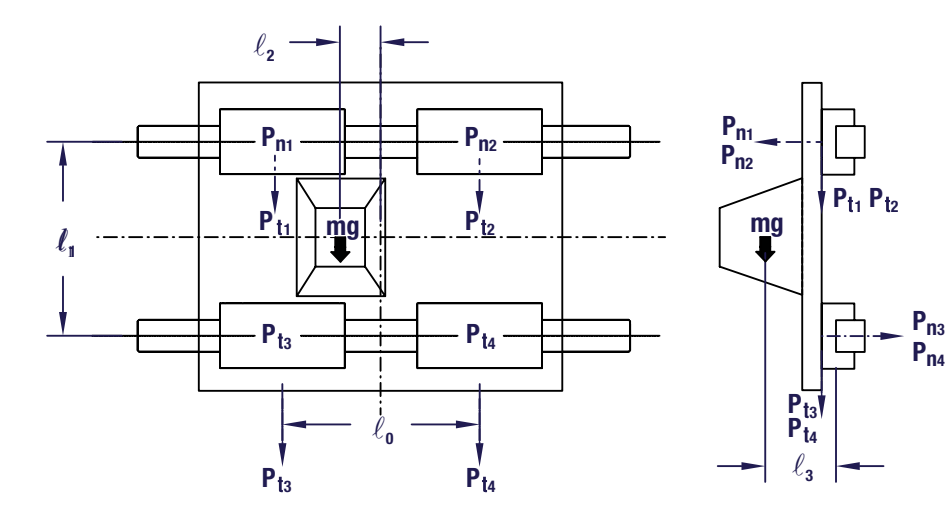

$$
P_{n1} = P_{n2} = P_{n3} = P_{n4} = \frac{\ell_4}{2\ell_1}mg
$$

$$
P_{t1} = P_{t3} = \frac{1}{4}mg + \frac{\ell_2}{2\ell_0}mg
$$

$$
P_{t2} = P_{t4} = \frac{1}{4}mg - \frac{\ell_2}{2\ell_0}mg
$$

 $P_{n1, 2, 3, 4}$  = Resultant Normal Loads on Blocks  $P_{t1, 2, 3, 4}$  = Resultant Transverse Loads on Blocks  $m =$  Mass of Applied Load (kg)  $g = 9.8 \text{ m/sec}^2$ 

### **Vertical Orientation**

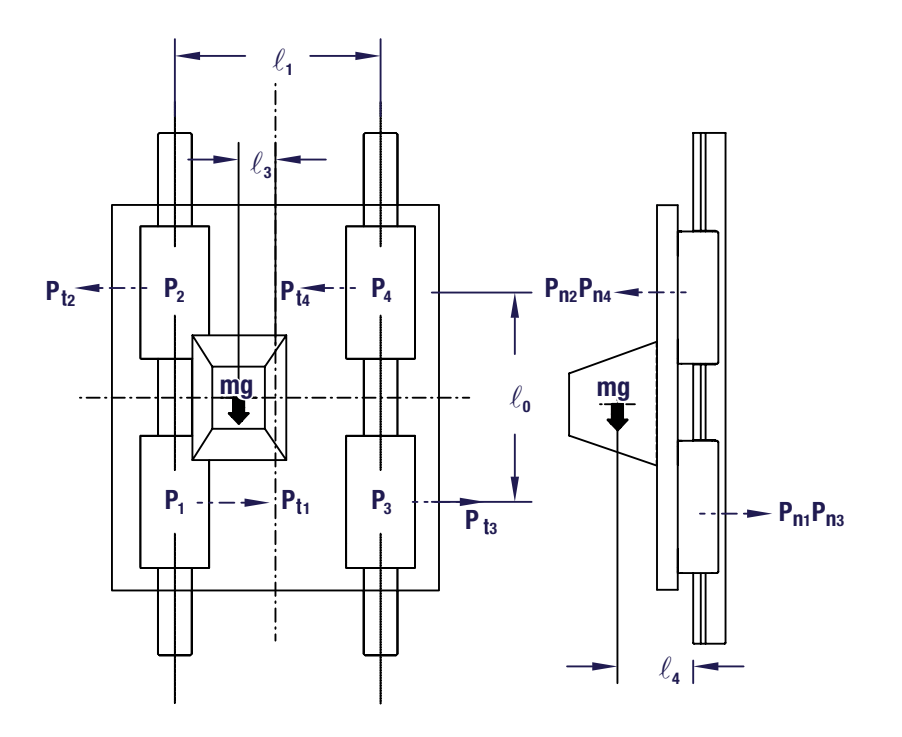

$$
P_{n1} = P_{n2} = P_{n3} = P_{n4} = \frac{\ell_4}{2\ell_0}mg
$$
  

$$
P_{t1} = P_{t2} = P_{t3} = P_{t4} = \frac{\ell_3}{2\ell_0}mg
$$

 $P_{n1, 2, 3, 4}$  = Resultant Normal Loads on Blocks  $P_{t1, 2, 3, 4}$  = Resultant Transverse Loads on Blocks m = Mass of Applied Load (kg)  $g = 9.8$  m/sec $2$  $\frac{1}{2}$  | ||, 2, 3, 4 = Resultant Normal Lo  $m = M$ ass of Applied  $m = M$ 

### **Angled Orientation**

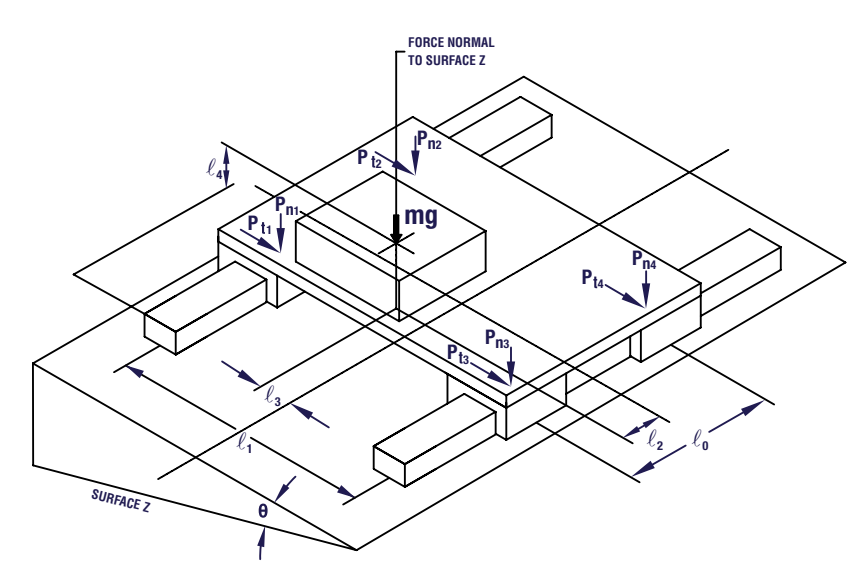

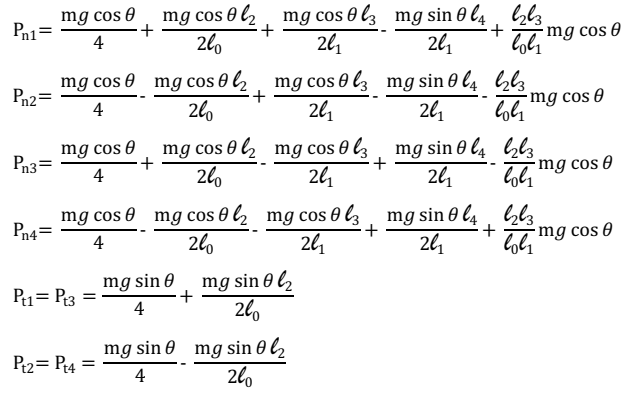

 $P_{n1, 2, 3, 4}$  = Resultant Normal Loads on Blocks  $P_{t1, 2, 3, 4}$  = Resultant Transverse Loads on Blocks m = Mass of Applied Load (kg)  $g = 9.8$  m/sec<sup>2</sup>  $p_{\text{II}, 2, 3, 4}$  = Resultant Norman  $\cdot$  (1, 2, 3, 4  $-$  Hoodha  $m = ma$  $\cdot$  [1, 2, 3, 4  $-$  Resultant Normo  $\cdot$  LI, 2, 3, 4 – Hooding  $m = ma$  $\cdot$  [11, 2, 3, 4  $\pm$  Resultant Norms  $\cdot$  11, 2, 3, 4 – Hood it  $\mathbf{m}$  =  $\mathbf{m}\mathbf{a}$  $\cdot$  11, 2, 3, 4  $-$  Resultant Normal  $\cdot$  11, 2, 3, 4 – Hood kg  $m = ma$ 

 $\theta$  = Angle of Incline

# SELECTING A LINEAR GUIDEWAY

The following sizing example will be based on a common linear guide application beginning at the design consideration phase and ultimately resulting in product specification. The initial solution will assume that the allowed space does not constrain the design. However, an alternate subsequent solution will impose an assumed space constraint.

Several Free Body Diagrams (FBD) depicting some of the most common applications are shown on *pages 2 & 3* for reference. However, each unique application should be reviewed to determine the magnitude and direction of the forces involved (consult factory if assistance is required).

The sequence and calculations contained within this section are theoretical but describe a typical application.

*Note: All calculations will be metric based as this is the universal base dimensioning for linear guide rail systems.*

### **A. Design Considerations**

- Initial Design Concept Sketch
- Required Life of System  $(L_{10})$  in km of travel
- Space limitations such as allowable height, length, and width
- Velocity, acceleration, and time cycle requirements
- Stroke length required
- Duty cycle
- Orientation of system (horizontal, vertical, inclined….)
- Applied Loads to system (both magnitude and direction). A FBD might need to be developed.
- Preload and Accuracy requirements for the application (*pages 19-21 in Linear Guide Rail Product Catalog*)
- Environmental considerations (*page 25 in Linear Guide Rail Product Catalog*)

### **B. Establishing Service Life (L 10)**

- Identify operating conditions (Inputs)
- Develop FBD to calculate the effective loading, magnitude and direction on each block — Assume number of rails and number of blocks on each rail
- Calculate Applied Loads  $(P_n \& P_t)$  and Equivalent Loads  $(P_e)$
- Evaluate Design Safety Factor fs (page 15 *in Linear Guide Rail Product Catalog*) and required minimum Basic Static Load Rating  $C_{0}$ (page 13 *in Linear Guide Rail Product Catalog*)
- Calculate Mean Load  $P_m$
- Determine block with greatest loading
- Select rail/block combination that satisfies required service life

### **Initial Design Considerations**

The following design considerations are a representation of the information that is typically defined prior to performing the selection calculations. For this example, *Given Specifications* will be shown in Green, *Calculation Results* will be shown in Blue, and *Catalog Product Data* will be shown in Red.

- = Given Specifications
- = Calculation Results
- = Catalog Product Data

### **Given Specifications**

- **1.** The device duty cycle parameters are as follows: a. Gross device cycle time  $=$  30 seconds
	- b. Time allocated for extending the device  $=$  4.0 seconds
	- c. Time allocated for retracting the device  $=$  4.0 seconds
	- d. Operating at  $24$  hours per day,  $260$  days per year,
	- and at 85% efficiency (uptime) for 10 years
	- e. Each cycle consists of 2 travels; one extend and one retract stroke
- **2.** Linear device travel for extending and retracting motions  $= 1335$  mm respectively. The initial point of displacement  $= 0$ .

**3.** The orientation of the device will be horizontal and preferably bolted through the top of the block.

**4.** The application will have very little impact, vibration, or moment loading.

**5.** The motion profile will be trapezoidal (*Fig. 5*) and have equivalent acceleration and deceleration rates as shown below:

- a. Acceleration  $\boldsymbol{\alpha}_{_I}^{}$   $=$  **2.5** meters /sec<sup>2</sup>
- b. Deceleration  $\alpha_{3}^{}$  = **-2.5 meters/sec**<sup>2</sup>
- c. Maximum Velocity( $\omega_m$ ) = .35 meters/sec
- d. The initial velocity  $\omega_i = 0$

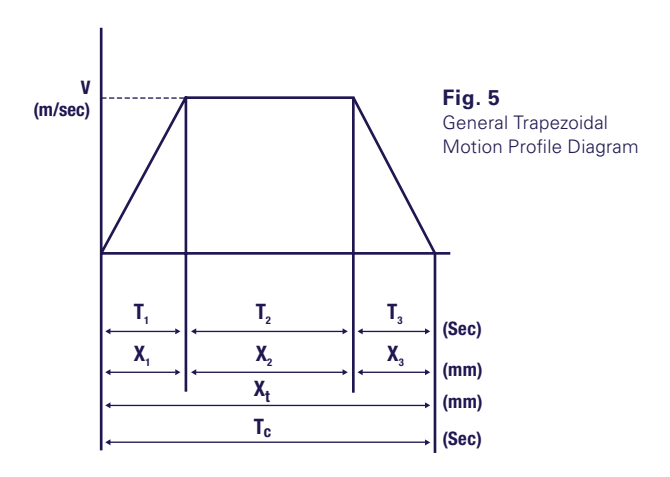

### **STEP 1**

### **Calculate the Required Service Life Based on the Design Considerations.**

By definition, the service or  $L_{10}$  life is the amount of travel required during the expected life of the system. The information shown in items 1 and 2 of the given specifications above will be used to calculate the service life requirement. The results from this calculation will be used in Step 7A.

1335 mm per travel\*2 travels per cycle\*2 cycles per minute\*60 minutes per hour\*24 hours per day\*260 days per year\*10 years of L<sub>10</sub> life\*85% efficiency/ 10<sup>6</sup>mm/km = 16,994 Km.

According to the calculation above, service life will be evaluated based on 17,000 Km of travel (This value has been rounded from 16,994 to 17,000).

### **STEP 2**

### **Calculate the Extend, Retract, and Total Cycle Time based on Acceleration, Deceleration, and Maximum Velocity.**

The extend, retract, and total cycle time will be calculated based on the information listed in item 5 of the given specifications. The total calculated cycle time will be evaluated to ensure conformity to the 4.0 second design objective. Additionally, it will be necessary to determine the validity of the specified acceleration rates as they will be used in Step 3 to determine the dynamic block loading.

### **The following linear motion variables and equations will be utilized: 2A**

- $\omega_m$  = Maximum Velocity
- $\omega_i$  = Initial Velocity
- $\alpha_{i}$  = Acceleration
- $T_p, T_2... =$  Time for cycle element 1,2….
- $T_c$  = Total Cycle Time
- $X_i$  = Initial Starting Location / Position
- X*1* , X*<sup>2</sup>* …= Displacement during time increment 1,2,…
- $X_t$  = Total system displacement

### **Uniform Rectilinear Motion Equations:**

Uniform rectilinear motion requires that the acceleration  $= 0$  and the velocity = constant.

$$
\mathsf{X}_{i} = \mathsf{X}_{i} + \mathsf{w}_{m} \star \mathsf{T}_{i}
$$

### **Uniformly Accelerated Rectilinear Motion Equations:**

In uniformly accelerated rectilinear motion, the acceleration  $=$ constant and the velocity  $=$  variable

> 1.  $\omega_m = \omega_i + \alpha_i * T_i$  $2. X_i = X_i + \omega_i^* T_i + .5 * \alpha_i^* T_i^2$ 3.  $\omega_m^2 = \omega_i^2 + 2 \times \alpha_i \times (X_i - X_i)$

### **Solve for T1, T3, X1 and X3 during the initial acceleration and final deceleration of the motion profile: 2B**

Using the equations above and the information in item 5 of the given specifications, the time increment T*<sup>1</sup>* and the displacement  $\mathsf{X}_{\scriptscriptstyle{I}}$  will be solved. Given that the acceleration and deceleration rates are equivalent, the time increment  $\mathsf{T}_{\jmath}$  will equal  $\mathsf{T}_{\jmath}$  and the displacement X*3* will equal X*<sup>1</sup>* . (See previous motion profile diagram for  $T_{1}$ ,  $T_{3}$ ,  $X_{1}$ , &  $X_{3}$ . *Fig.* 5). The results from these calculations will be used in *Steps 2C and 2D*.

### Calculate  $T_1$  &  $T_3$ :

 $\omega_m = .35$  meters / sec  $\omega_i = 0$  (the system is stationary)  $\alpha_{i}$  = **2.5** meters / sec<sup>2</sup>  $\alpha_{3}^{\prime}$  = **-2.5** meters / sec<sup>2</sup>

$$
\omega_m = \omega_i + \alpha_i * T_i
$$
 (substituting variables)  
.35 = 0 + 2.5 \* T<sub>i</sub>  
T = 14 seconds

T*1* = .14 Seconds  $T_{3} = .14$  Seconds

### Calculate  $X_1$  &  $X_3$ :

 $\omega_m = .35$  meters/sec  $\omega_i = \mathbf{0}$  (the system is stationary)  $X_i = 0$  (the system initially starts from a 0 location)  $\mathsf{T}_{\scriptscriptstyle{I}} = \textbf{.14} \text{ seconds}$  $\mathsf{T}_{\!\scriptscriptstyle 3} = \textbf{.14} \text{ seconds}$  $\alpha_{i}$  = **2.5** meters/sec<sup>2</sup>  $\alpha_{3}^{\prime}$  = **-2.5** meters/sec<sup>2</sup>

$$
X_i = X_i + \omega_i * T_i + .5 * \alpha_i * T_i^2
$$

(substituting variables)

 $X_{1} = 0 + 0 \times .14 + .5 \times 2.5 \times .14^{2}$ X*1* & X*<sup>3</sup>* = .025 meters (displacement during acceleration and deceleration)

### **Solve for T2 which occurs during the period of constant velocity for the motion profile: 2C**

The initial calculation will determine the displacement required (X*<sup>2</sup>* ) once the system has reached maximum velocity. Once the displacement required for period T*<sup>2</sup>* has been determined, the time required for the displaced distance will be solved. The information shown in items 2 and 5 of the given specifications (*page 4*), as well as the results from *Step 2B* will be used to perform these calculations.

### Determine X<sub>t</sub>:

 $\omega_m = .35$  meters/sec  $\alpha_{2}^{\prime} = 0$ X*1* = .025 meters (From *Step 2B*) X*3* = .025 meters (From *Step 2B*)  $X_t = 1335$  mm = 1.335 meters

 $X_t = X_1 + X_2 + X_3$  (substituting variables)  $1.335 = .025 + X<sub>2</sub> + .025$ X*2* = 1.285 meters = 1285 mm

### Calculate T<sub>2</sub>:

 $X_2 = \omega_m * T_2$  (substituting variables) 1.285= .35<sup>\*</sup>T<sub>2</sub>  $T_{2}$  = **3.671** seconds

#### **Solve for the Total Calculated Cycle Time: 2D**

The total cycle time will be the summation of the time periods  $\mathsf{T}_{1}$ ,  $\mathsf{T}_{2}$ , and  $\mathsf{T}_{3}$ .

> T*1* = .14 Seconds (From *Step 2B*) T*2* = 3.671 Seconds (From *Step 2C*) T*3* = .14 Seconds (From *Step 2B*)

 $T_c = T_1 + T_2 + T_3$  $T_c = .14 + 3.671 + .14$  $T_c = 3.951$  Seconds (slightly less than the 4.0 second objective)

#### **Design Concept & Loading Calculations: 2E**

The purpose of the following section is to populate the motion profile diagram with the values previously calculated above in *Step 2* and establish an initial geometric design concept. This concept will be utilized as the basis for calculating the applied loading to each guide block.

### **Motion Profile and Loading Data:**

Speed 
$$
\omega_m = .35 \text{m/sec}
$$
  
\nTime T<sub>1</sub> = .14 sec  
\nT<sub>2</sub> = 3.671 sec  
\nT<sub>3</sub> = .14 sec  
\nAcceleration  $\alpha_1 = 2.5 \text{ m/sec}^2$   
\n $\alpha_2 = 0 \text{ m/sec}^2$   
\n $\alpha_3 = -2.5 \text{ m/sec}^2$   
\nStroke  $X_t = 1335 \text{ mm}$ 

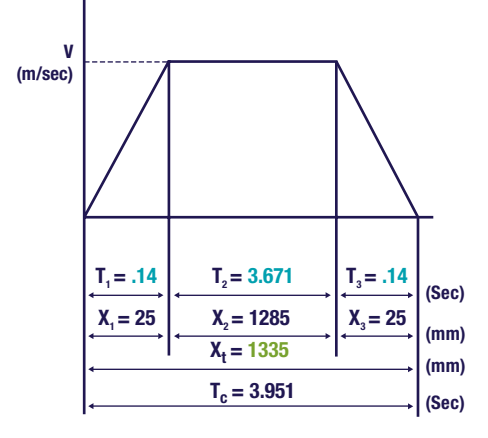

**Fig. 6** Defined Trapezoidal Motion Profile Diagram

### LINEAR GUIDE RAIL SYSTEMS

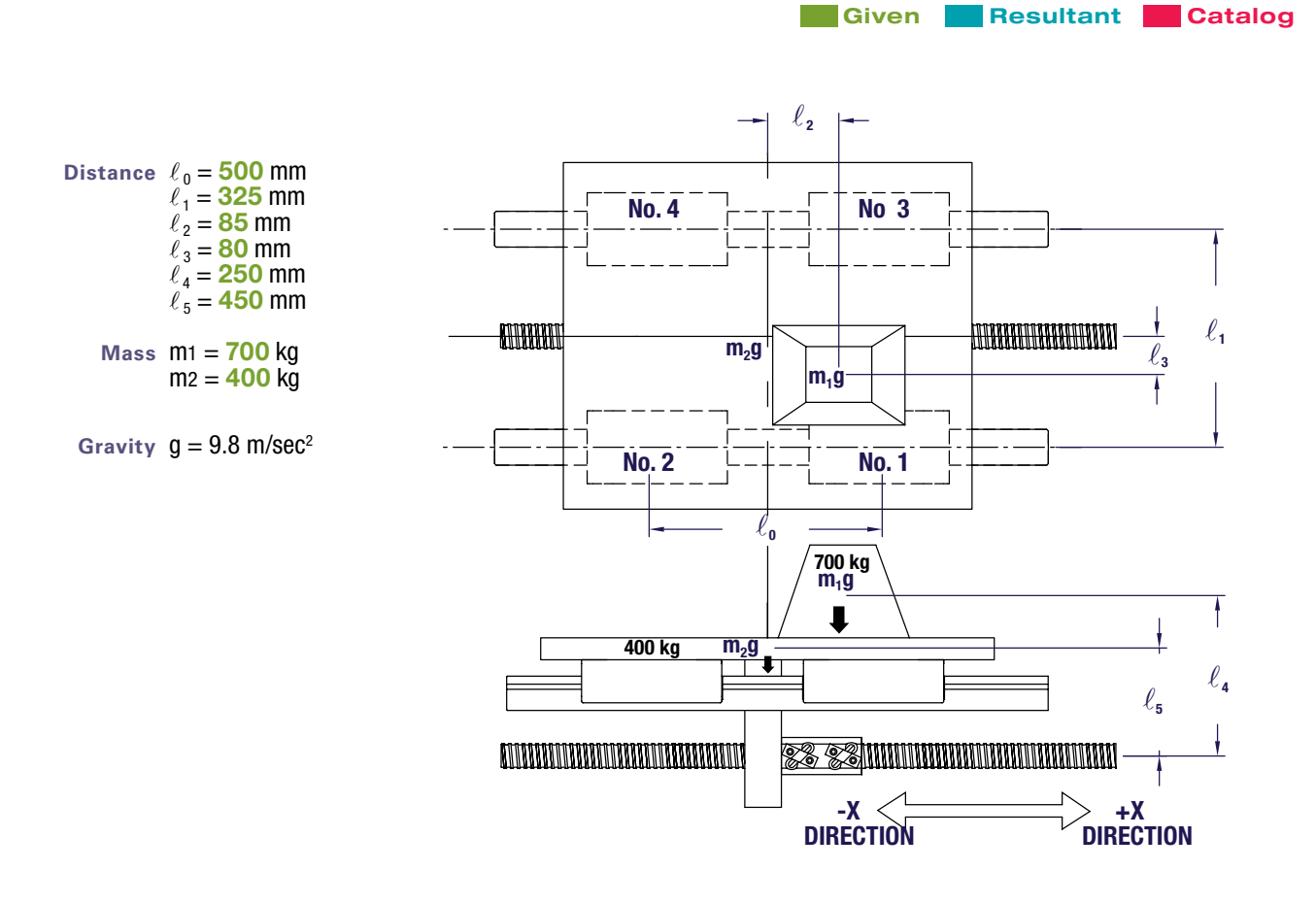

**Fig. 7** Initial Design Concept Sketch

### **STEP 3**

### **Calculate Individual Applied Block Loads.**

In this step, the applied loads will be evaluated for the periods of acceleration and constant velocity. These subsequent equations will calculate loading in both the normal and transverse directions (*See Fig. 9 from Step 4 on page 9*).

*Note: In general, linear motion system applications should always be evaluated with respect to the highest loaded block as it will be the first to reach the calculated design life limit.*

### **3A** Load During Constant Velocity:

Applied Load in the normal direction  $P_n$ (Use the information in *Fig. 7* for the equations in *Steps 3A-3E*)

$$
P_{n1} = \frac{1}{4}m_1g + \frac{\ell_2}{2\ell_0}m_1g + \frac{\ell_3}{2\ell_1}m_1g + \frac{\ell_2\ell_3}{\ell_0\ell_1}m_1g + \frac{1}{4}m_2g = 4409 \text{ N}
$$
  

$$
P_{n1} = 1 \text{ m.s.} \qquad \frac{\ell_2}{2} \text{ m.s.} \qquad \frac{\ell_3}{3} \text{ m.s.} \qquad \frac{\ell_2\ell_3}{2} \text{ m.s.} \qquad 1 \text{ m.s.} \qquad 9660 \text{ N}
$$

$$
\mathbf{P}_{n2} = \frac{1}{4}\mathbf{m}_1 \mathbf{g} - \frac{\ell_2}{2\ell_0} \mathbf{m}_1 \mathbf{g} + \frac{\ell_3}{2\ell_1} \mathbf{m}_1 \mathbf{g} - \frac{\ell_2 \ell_3}{\ell_0 \ell_1} \mathbf{m}_1 \mathbf{g} + \frac{1}{4} \mathbf{m}_2 \mathbf{g} = 2669 \text{ N}
$$

$$
\mathbf{P}_{n3} = \frac{1}{4} \mathbf{m}_1 \mathbf{g} + \frac{\ell_2}{2 \ell_0} \mathbf{m}_1 \mathbf{g} - \frac{\ell_3}{2 \ell_1} \mathbf{m}_1 \mathbf{g} - \frac{\ell_2 \ell_3}{\ell_0 \ell_1} \mathbf{m}_1 \mathbf{g} + \frac{1}{4} \mathbf{m}_2 \mathbf{g} = 2147 \text{ N}
$$

$$
\mathbf{P}_{\mathbf{n4}} = \frac{1}{4} \mathbf{m}_1 \mathbf{g} - \frac{\ell_2}{2 \ell_0} \mathbf{m}_1 \mathbf{g} - \frac{\ell_3}{2 \ell_1} \mathbf{m}_1 \mathbf{g} + \frac{\ell_2 \ell_3}{\ell_0 \ell_1} \mathbf{m}_1 \mathbf{g} + \frac{1}{4} \mathbf{m}_2 \mathbf{g} = 1555 \text{ N}
$$

### **Load During X- Acceleration: 3B 3D**

Applied Load in the Normal direction  $\mathsf{P}_{\mathsf{n}}\mathsf{L}_{\mathsf{a}}\mathsf{:}$ 

$$
P_{n}L_{a1} = {}^{p_{n_1}} + \frac{m_1 \alpha_1 \ell_5}{2 \ell_0} + \frac{m_2 \alpha_1 \ell_4}{2 \ell_0} = 5447 \text{ N}
$$
\n
$$
P_{n}L_{a2} = {}^{p_{n_2}} - \frac{m_1 \alpha_1 \ell_5}{2 \ell_0} - \frac{m_2 \alpha_1 \ell_4}{2 \ell_0} = 1632 \text{ N}
$$
\n
$$
P_{n}L_{a3} = {}^{p_{n_3}} + \frac{m_1 \alpha_1 \ell_5}{2 \ell_0} + \frac{m_2 \alpha_1 \ell_4}{2 \ell_0} = 3184 \text{ N}
$$
\n
$$
P_{n}L_{a4} = {}^{p_{n_4}} - \frac{m_1 \alpha_1 \ell_5}{2 \ell_0} - \frac{m_2 \alpha_1 \ell_4}{2 \ell_0} = 517 \text{ N}
$$

Applied Load in the Transverse direction  $\mathsf{P}_\mathsf{t} \mathsf{L}_{\mathsf{a}}^{}$ :

$$
P_t L_{a1} = + \frac{m_1 \alpha_1 \ell_3}{2 \ell_0} = + 140 N
$$
  
\n
$$
P_t L_{a2} = - \frac{m_1 \alpha_1 \ell_3}{2 \ell_0} = - 140 N
$$
  
\n
$$
P_t L_{a3} = + \frac{m_1 \alpha_1 \ell_3}{2 \ell_0} = + 140 N
$$
  
\n
$$
P_t L_{a4} = - \frac{m_1 \alpha_1 \ell_3}{2 \ell_0} = - 140 N
$$

### **Load During X- Deceleration: 3C 3E**

Applied Load in the Normal direction  $P_nL_d$ :

$$
P_{n}L_{d1} = P_{n1} + \frac{m_{1} \alpha_{3} \ell_{5}}{2 \ell_{0}} + \frac{m_{2} \alpha_{3} \ell_{4}}{2 \ell_{0}} = 3372 \text{ N}
$$
\n
$$
P_{n}L_{d2} = P_{n2} - \frac{m_{1} \alpha_{3} \ell_{5}}{2 \ell_{0}} - \frac{m_{2} \alpha_{3} \ell_{4}}{2 \ell_{0}} = 3707 \text{ N}
$$
\n
$$
P_{n}L_{d3} = P_{n3} + \frac{m_{1} \alpha_{3} \ell_{5}}{2 \ell_{0}} + \frac{m_{2} \alpha_{3} \ell_{4}}{2 \ell_{0}} = 1109 \text{ N}
$$
\n
$$
P_{n}L_{d4} = P_{n4} - \frac{m_{1} \alpha_{3} \ell_{5}}{2 \ell_{0}} - \frac{m_{2} \alpha_{3} \ell_{4}}{2 \ell_{0}} = 2592 \text{ N}
$$

Applied Load in the Transverse direction  $\mathsf{P}_\mathsf{t} \mathsf{L}_\mathsf{d}$ :

$$
P_t L_{d1} = + \frac{m_1 \alpha_3 \ell_3}{2 \ell_0} = -140 N
$$
  
\n
$$
P_t L_{d2} = - \frac{m_1 \alpha_3 \ell_3}{2 \ell_0} = +140 N
$$
  
\n
$$
P_t L_{d3} = + \frac{m_1 \alpha_3 \ell_3}{2 \ell_0} = -140 N
$$
  
\n
$$
P_t L_{d4} = - \frac{m_1 \alpha_3 \ell_3}{2 \ell_0} = +140 N
$$

### **Load During X+ Acceleration:**

Applied Load in the Normal direction  $\mathsf{P}_{\mathsf{n}}\mathsf{R}_{\mathsf{a}}^{\vphantom{\dag}}$ :

$$
P_{n}R_{a1} = P_{n1} - \frac{m_{1} \alpha_{1} \ell_{5}}{2 \ell_{0}} - \frac{m_{2} \alpha_{1} \ell_{4}}{2 \ell_{0}} = 3372 N
$$
  
\n
$$
P_{n}R_{a2} = P_{n2} + \frac{m_{1} \alpha_{1} \ell_{5}}{2 \ell_{0}} + \frac{m_{2} \alpha_{1} \ell_{4}}{2 \ell_{0}} = 3707 N
$$
  
\n
$$
P_{n}R_{a3} = P_{n3} - \frac{m_{1} \alpha_{1} \ell_{5}}{2 \ell_{0}} - \frac{m_{2} \alpha_{1} \ell_{4}}{2 \ell_{0}} = 1109 N
$$
  
\n
$$
P_{n}R_{a4} = P_{n4} + \frac{m_{1} \alpha_{1} \ell_{5}}{2 \ell_{0}} + \frac{m_{2} \alpha_{1} \ell_{4}}{2 \ell_{0}} = 2592 N
$$

Applied Load in the Transverse direction  $\mathsf{P}_{\mathsf{t}}\mathsf{R}_{\mathsf{a}}^{\phantom{\dag}}$ :

$$
P_t R_{a1} = -\frac{m_1 \alpha_1 \ell_3}{2 \ell_0} = -140 N
$$
  
\n
$$
P_t R_{a2} = +\frac{m_1 \alpha_1 \ell_3}{2 \ell_0} = +140 N
$$
  
\n
$$
P_t R_{a3} = -\frac{m_1 \alpha_1 \ell_3}{2 \ell_0} = -140 N
$$
  
\n
$$
P_t R_{a4} = +\frac{m_1 \alpha_1 \ell_3}{2 \ell_0} = +140 N
$$

### **Load During X+ Deceleration:**

Applied Load in the Normal direction  $P_nR_d$ :

 $P_nR_{d1} = P_{n1} - \frac{m_1 \alpha_3 \alpha_5}{2 \ell_0} - \frac{m_2 \alpha_3 \alpha_4}{2 \ell_0} = 5447 N$  $P_nR_{d2} = P_{n2} + \frac{m_1 \alpha_3 \alpha_5}{2 \ell_0} + \frac{m_2 \alpha_3 \alpha_4}{2 \ell_0} = 1632 N$  $P_nR_{d4} = P_{n4} + \frac{m_1 \alpha_3 \alpha_5}{2 \ell_0} + \frac{m_2 \alpha_3 \alpha_4}{2 \ell_0} =$  $P_nR_{d3} = P_{n3} - \frac{m_1 \alpha_3 \alpha_5}{2 \ell_0} - \frac{m_2 \alpha_3 \alpha_4}{2 \ell_0} = 3184 N$  $P_{n4} + \frac{m_1 \alpha_3 \alpha_5}{\alpha_4} + \frac{m_2 \alpha_3 \alpha_4}{\alpha_4} = 517$  N

Applied Load in the Transverse direction  $\mathsf{P}_{\mathsf{t}}\mathsf{R}_{\mathsf{d}}\mathsf{:}$ 

$$
P_t R_{d1} = -\frac{m_1 \alpha_3 \ell_3}{2 \ell_0} = + 140 N
$$
  
\n
$$
P_t R_{d2} = +\frac{m_1 \alpha_3 \ell_3}{2 \ell_0} = -140 N
$$
  
\n
$$
P_t R_{d3} = -\frac{m_1 \alpha_3 \ell_3}{2 \ell_0} = + 140 N
$$
  
\n
$$
P_t R_{d4} = +\frac{m_1 \alpha_3 \ell_3}{2 \ell_0} = -140 N
$$

## LINEAR GUIDE RAIL SYSTE

### **STEP 4**

### **Calculate the Equivalent Block Loads.**

The individual equivalent block loads (also referred to as resultant load) are calculated by summing the absolute value of the normal and transverse loads applied to each block. The values used in the following equations were previously calculated in *Step 3*. The determined equivalent load values will then be used in the successive Mean Load Calculation (*See Step 6 on page 10*).

### **Equivalent Load Formula Diagram:**

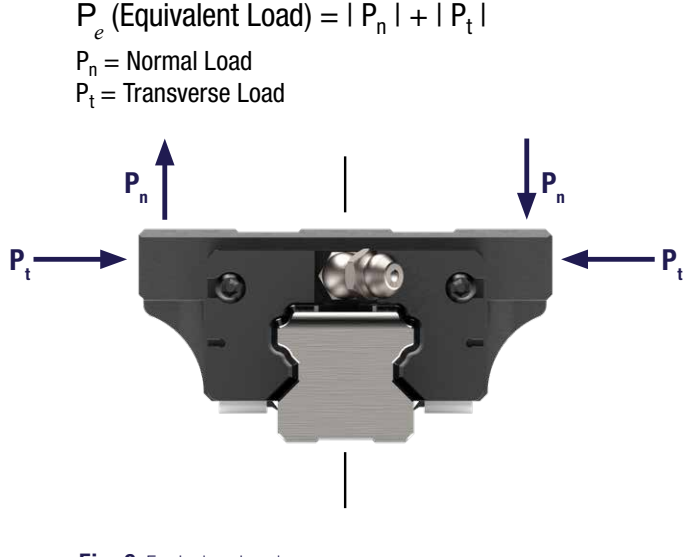

### During X+ Acceleration:

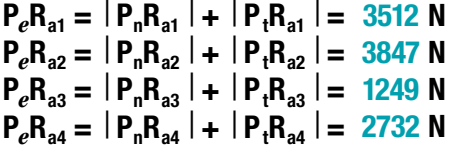

**Given Resultant Catalog** 

During X- Acceleration:

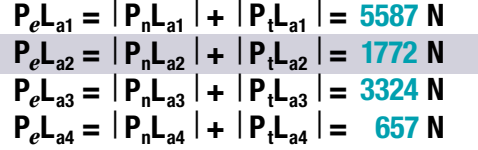

During X+ Deceleration:

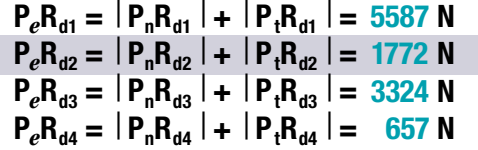

During X- Deceleration:

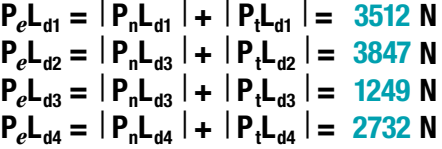

According to these calculations, Block #1 has the highest maximum applied load of 5587 N during acceleration in the X- direction and deceleration in the X+ direction. This information will be used in *Step 5*.

**Fig. 9** Equivalent Load

#### **Equivalent Load Calculation: 4A**

*Use the values from Steps 3A-3E for these equations.*

During Uniform Motion:

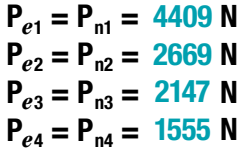

### **Evaluate Static Loading.**

*NOTE: The L<sub>10</sub> Fatigue Life and Static Loading should be evaluated for each application to ensure proper product sizing.*

Each variable in the following Static Loading equation will be isolated and quantified. The objective will be to calculate the minimum allowable Basic Static Load Rating (C*0* ). (*See page 13 in Linear Guide Rail Product Catalog for additional information*)

f *s* (Design Safety Factor)= 2.0 (Conservative)

f *c* (Contact Factor)= 1.0 (Assumes block spacing

 as shown on *page 16 in Linear Guide Rail Product Catalog*)

P*e* (Equivalent Load)= 5587 N

### **Rearrange Equation, Substitute Values, and Calculate to solve for Basic Static load Rating (C0):**

$$
\mathbf{f}_s = \left(\frac{\mathbf{f}_c \cdot \mathbf{C}_0}{\mathbf{P}_e}\right)
$$

 $(f_s * P_e)/f_c = C_o$  $(2.0*5587)/1.0 = C<sub>o</sub>$  $\mathsf{C}_{{}_{\scriptscriptstyle{\theta}}} = \mathsf{11,174}$  N minimum

The product selection will need to have a minimum Basic Static Load Rating (C<sub>0</sub>) of **11,174** N

### **Load Data for the RPG-HA Product:**

(See product *pages 5-6 in Linear Guide Rail Product Catalog* for additional data)

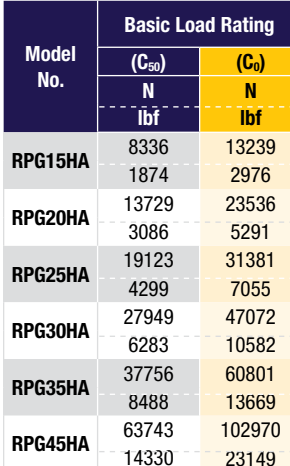

The charted product load ratings (C<sub>0</sub>) indicate that any size product would satisfy the 11,174 N minimum Static Load requirement. However before product selection can occur, the  $L_{10}$ Fatigue Life will need to be evaluated.

### **STEP 5 STEP 6**

### **Evaluate Fatigue Life (L10) and Select Product.**

The main objective of this section will be to evaluate the effects of dynamic loading on product selection. Initially, this evaluation will begin by solving the Mean Load applied to each block. The Mean Load and other input factors will then be used to solve for the minimum required Dynamic Load Rating  $(C_{50})$ . At the end of this section, the appropriate product selection will be achieved based on the full scope of this application example.

### **Mean Load (Pm) Equation for cycles with Stepwise Load variation:**

$$
P_m = \sqrt[3]{\frac{1}{X_t} (P_{el}^{3} * X_I + P_{el}^{3} * X_2^{3} ... + P_{en}^{3} * X_n)}
$$

P<sub>m</sub> = Mean Load (N)  $P_{e1}^{m}$ ,  $P_{e2}$ ... $P_{en}$  = Equivalent Load (N)  $X_t = \overline{1}$ otal Distance Traveled (mm)  $X_1, X_2...X_n =$  Distance Traveled Under Load  $P_e$  (mm)

### **Calculate Applied Mean Load (Pm) per Block:**

During the majority of all motion profile cycles, the resultant loading will vary as the system moves from point to point. These loads may vary for reasons such as mass acceleration (inertia), varying rates of acceleration, externally encountered forces, incrementally applied loads, or as a result of other factors. The following Mean Load Calculation transforms these varying cycle loads into a corresponding load of constant value. The block determined to have the maximum applied Mean Load will be the focus as it will have the shortest Fatigue Life  $(L_{10})$ . (Refer to *page 14 in Linear Guide Rail Product Catalog* for a complete explanation of Mean Load.)

*NOTE: The previously calculated equivalent applied load values will be used to calculate the Mean Load. (Refer to Step 4A on page 9 for calculated equivalent load values)*

**Table 10**  RPG-HA Static and Dynamic Load Ratings

### JEAR GUIDE RAIL SY

**Given Resultant Catalog** 

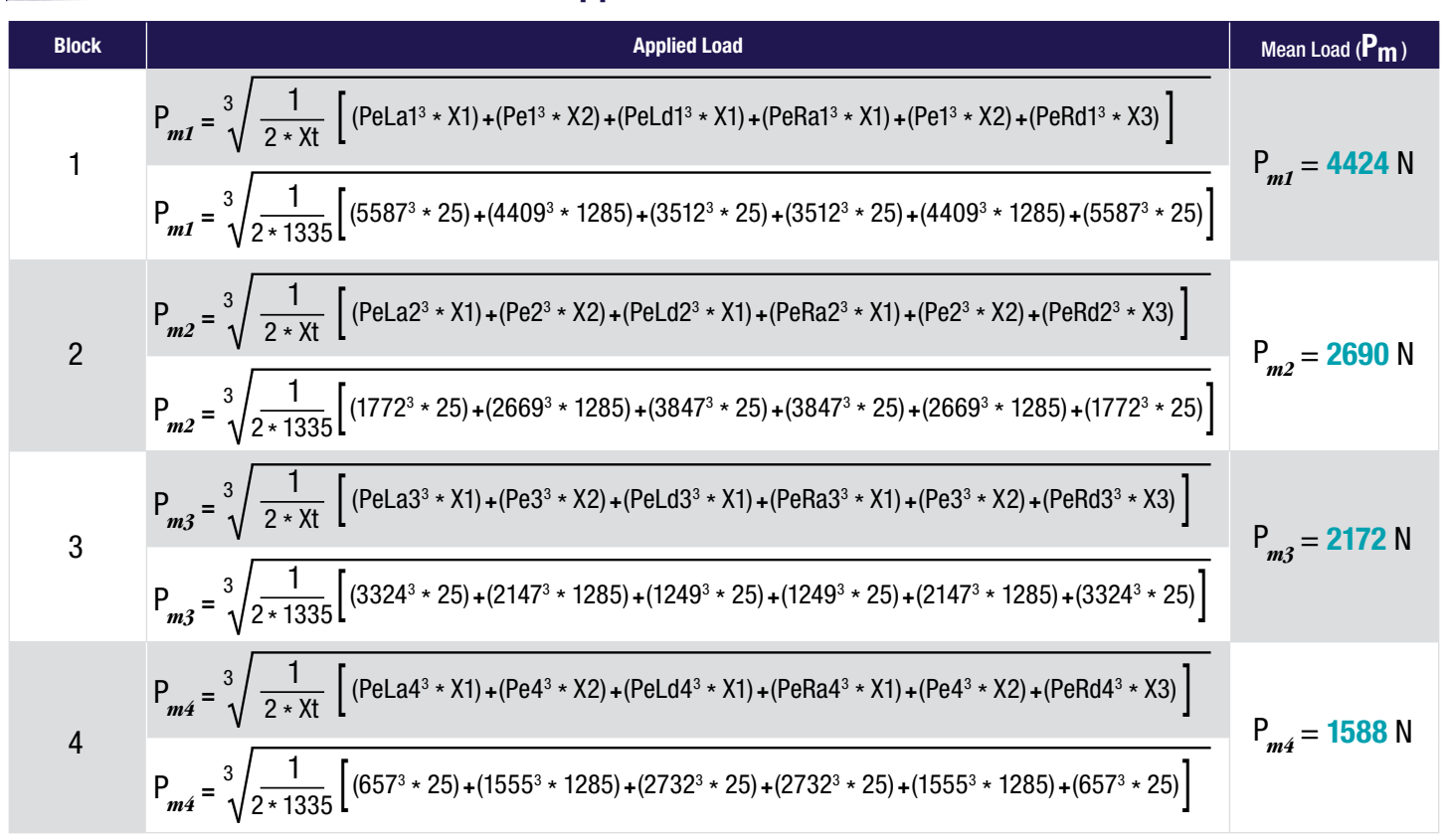

#### **Solve for the Individual Mean Applied Load Per Block: 6A**

### **STEP 7**

### **Determine the Dynamic Load Rating (C50) and Select Product.**

The Required Dynamic Load Rating  $(C_{50})$  will be assessed for the block with the greatest Mean Load. This block theoretically will have the shortest Fatigue Life and will uniquely indicate the product selection. In this application example, Block 1 has the greatest calculated Mean Load of 4424 N.

*NOTE: In general, linear motion system applications should always be evaluated with respect to the highest loaded block.*

### **Solve for Minimum Required Dynamic Load Rating (C<sub>50</sub>): 7A**

The  $L_{10}$  life calculation, as found below and on *page 13*, will be rearranged to solve for the Required Dynamic Load Rating variable  $(C_{50})$ .

Original  $L_{10}$  Equation:

$$
L_{10} = \left(\frac{f_c}{f_w} * \frac{C_{50}}{P_m}\right)^3 * 50 \text{km}
$$

### Calculate  $C_{50}$ :

L10 = 17,000 km (See *Step 1*)

 $C_{50}$  = Basic Dynamic Load Rating (N)

$$
P_{m2} = 4424 \text{ N (See Step 6A)}
$$

f *<sup>c</sup>* = 1.0 (See *Step 5*)

f<sub>w</sub> = **1.5** (Based on Maximum Velocity = 35 meters/second Refer to following *Table 26A* for factor value)

### **Load Factor (fw):**

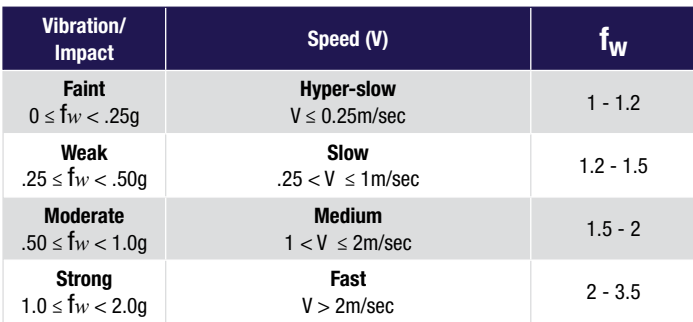

**Table 12A** Load Factor Table

Rearrange  $L_{10}$  equation to isolate the  $C_{50}$  variable:

$$
\frac{\sqrt[3]{\frac{L_{10}}{50} + f_w + P_m}}{f_c} = C_{50}
$$

Substitute values and solve for the minimum required Dynamic Load Rating  $(C_{50})$ :

$$
\frac{\sqrt[3]{\frac{17000}{50}}}{1} = C_{50} = 46,319 \text{ N}
$$

### **Select product based on the calculated Minimum Required Dynamic Load Rating (C50): 7B**

Based on the previously calculated minimum  $C_{50}$  value of 46,319 Newtons (*Step 7A*) and the stated design consideration to use a RPG-HA style block, the RPG45HA is the only available size that would satisfy the minimum Dynamic Load Rating requirement. (Refer to the chart below for product selection)

### **Load Data for the RPGHA Product:**

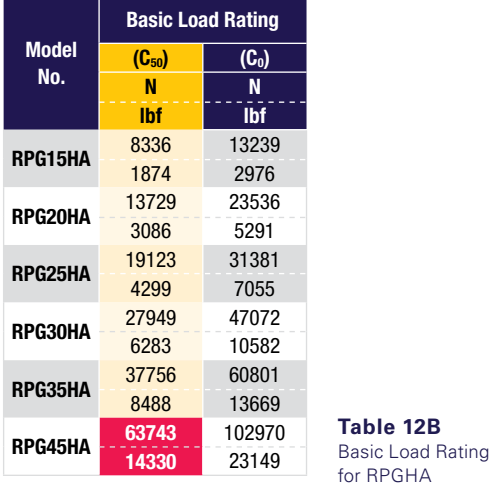

### **Solve for the L10 life expectation (based on the RPG45HA product): 7C**

$$
L_{10} = \left(\frac{f_c}{f_w} * \frac{C_{50}}{P_m}\right)^3 * 50 \text{km}
$$
  

$$
L_{10} = \text{Nominal Life Expectation}
$$

C<sub>50</sub> = **63743** (N) (See *Step 7B*)

P*m*2 = 4424 N (See *Step 6A*)

f*<sup>c</sup>* = 1.0 (See *Step 5*)

f*<sup>w</sup>* = 1.5 (See *Given Information* in *Step 7A*)

$$
L_{10} = \left(\frac{1}{1.5} \times \frac{63743}{4424}\right)^3 \times 50 \text{km} = 44,307 \text{km}
$$

### **Re-evaluate the selected size for Static Safety Factor (fs): 7D**

The static safety factor will be evaluated based on selecting the RPG45HA product.

Static Safety Factor Equation:

$$
f_s = \left(\frac{f_c * C_o}{P_e \text{ max}}\right)
$$

$$
f_c = 1.0
$$
 (See Step 5)

 $C_{0}$  = **102970** (N)

$$
P_e = 5587 \text{ N (See Step 4A)}
$$

$$
f_s = ((1*102970)/5587) = 18.4
$$
 (substitute values and solve)

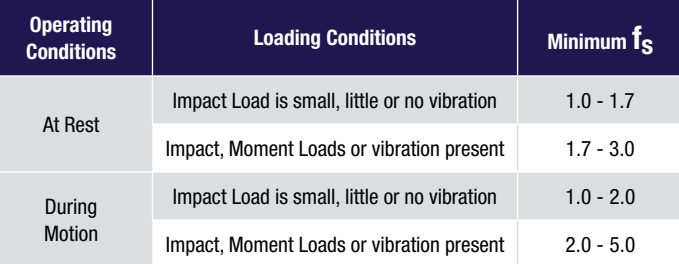

**Table 12C** Reference Values for Static Safety Factor

The calculated Static Safety Factor (f*s*) certainly exceeds the value necessary for the application. Therefore, the RPG45HA model is a viable selection choice.

### **STEP 8**

### **Alternative Solution for the Application.**

As the design drawings were being created, the designer realized that the 45 mm product selection was too large for the machine envelope. As a contingency plan, the designer considers using the style RPGH-AL blocks which are a longer, higher capacity version of the "A" style blocks.

### **Load Data for the RPGH-AL Product:**

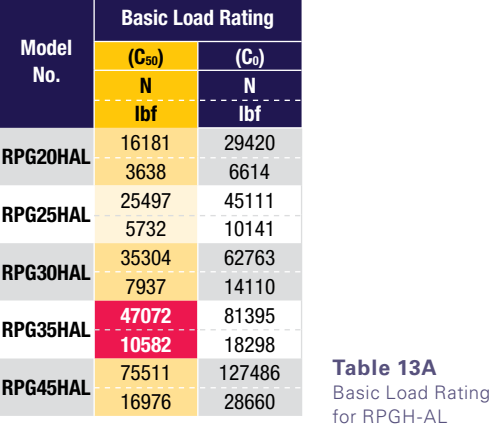

### **Reference Load Rating Data for the RPGH-AL Blocks: 8A**

Referring back to the previously calculated minimum Required Dynamic Load Rating  $(C_{50})$  of  $46,319$  Newtons, the RPG35H-AL product is selected. It is determined that this product not only meets the minimum stated Required Dynamic Load Rating  $(C_{50})$  but also will fit within the work envelope.

**Given Resultant Catalog** 

### **Solve for the L10 life expectation based on the RPG35HAL product: 8B**

$$
L_{10} = \left(\frac{f_c}{f_w} * \frac{C_{50}}{P_m}\right)^3 * 50 \text{km}
$$

 $L_{10}$  = Nominal Life Expectation

C<sub>50</sub> = 47072 (N) (see *Basic Load Rating* Chart above)

P*m*2 = 4424 N (See *Step 6A*)

 $f_c = 1.0$  (See *Step 5*)

f*<sup>w</sup>* = 1.5 (See *Given Information* in *Step 7A*)

$$
L_{10} = \left(\frac{1}{1.5} \times \frac{47072}{4424}\right)^3 \times 50 \text{km} = 17,842 \text{km}
$$

The RPG35HAL meets the Fatigue Life requirements  $(L_{10})$ that were calculated in *Step 1* and is appropriate to use for this application.

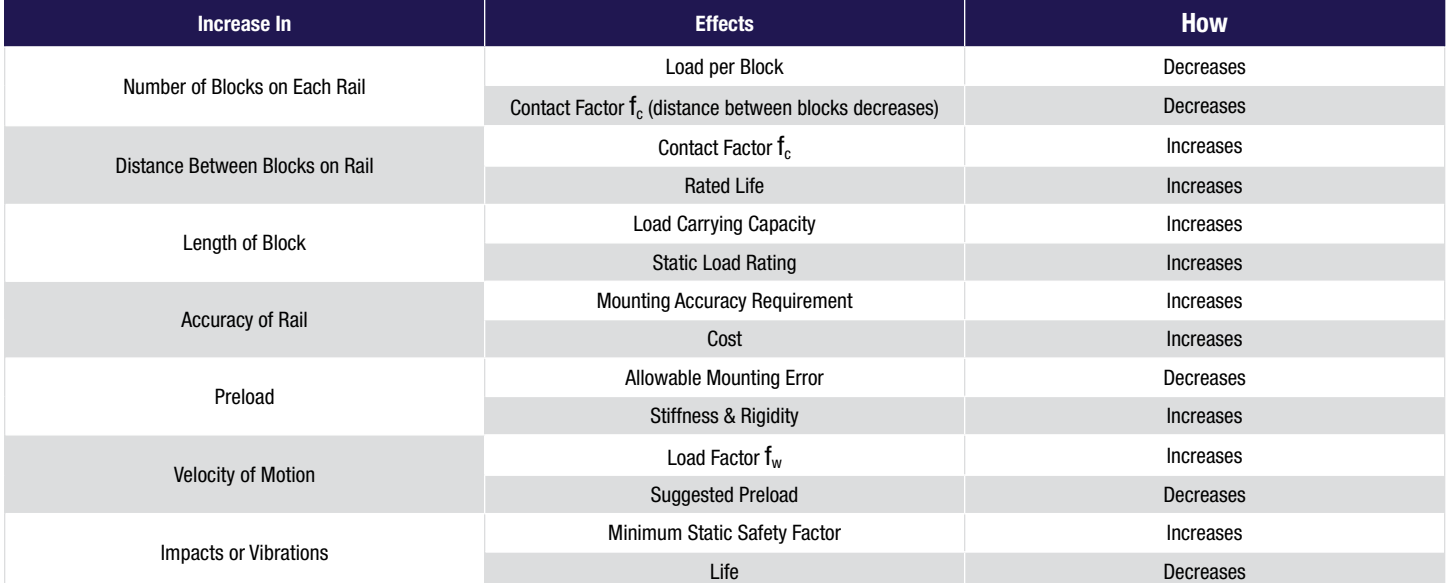

**Table 13B** Effect of Change in Parameters Table

**Effect of Change in Parameters**